שאלה פתוחה :3

נתונה דנדרוגרמה של תוצאות הפעלת clustering Hierarchical על נתונים עם linkage centroid ממנה הוגדרו שלושה קלאסטרים

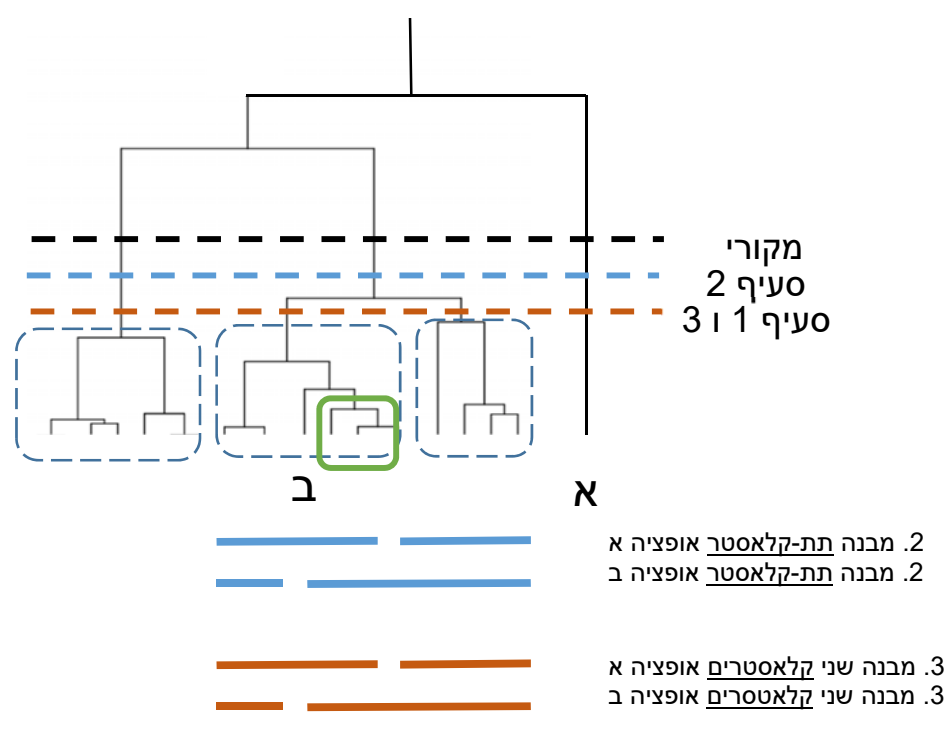

- .1 בהינתן שנשתמש במרחק אוקלידי ו-linkage centroid אם נזרוק את דוגמא א' מהנתונים, ונשמור על שלושה קלאסטרים: – כיצד זה ישפיע על מבנה הדנדרוגרמה ? כיצד זה ישפיע על החברות בקלאסטרים ?
- .2 בהינתן שנשתמש במרחק אוקלידי ו-linkage centroid אם נזרוק את דוגמא ב' מהנתונים, ונשמור על שלושה קלאסטרים: – כיצד זה ישפיע על מבנה הדנדרוגרמה ? כיצד זה ישפיע על החברות בקלאסטרים ?
- .3 בהינתן שנשתמש במרחק אוקלידי ו-בlinkage centroid אם נזרוק את דוגמא א' ואת ב' מהנתונים ונשמור על שלושה קלאסטרים: – כיצד זה ישפיע על מבנה הדנדרוגרמה ? כיצד זה ישפיע על החברות בקלאסטרים ?

## **תשובות**:

- .1
- א. מבנה הדנדרוגרמה ישאר זהה, רק ללא דוגמא א' הקיצונית.
- ב. הקלאסטרים ישתנו ולכן חברות בקלאסטר תשתנה: הקלאסטר המרכזי יפוצל לשתי קבוצות (קו כחול מקווקו בשרטוט)
- .2
- א. עפ"י גובה החיבורים, שליפה של דוגמא ב' עלול לגרום לערבול מבנה הדנדרורגמה בתוך הקלאסטר, או להשאירה זהה, כתלות מהשפעת דוגמא ב' על ה‐ centroid בתת-הקלאסטר (מוקף בירוק) ומרחקו מתתי-הקבוצות הבאות. אם תת-הקלאסטר יזרק המבנה ישאר יציב.
	- ב. החברות בקלאסטרים תישאר יציבה, אך עלולה להשתנות בתת-קלאסטר (שתי אופציות משורטטות בכחול)
- .3
- א. מבנה הדנדרוגרמה ישתנה בדיוק כמו בסעיף 2
- ב. הקלאסטרים ישתנו ולכן חברות בקלאסטר תשתנה (שתי אופציות משורטטות בכתום)

```
function clust = kmeans(K,X);
% k‐means spike sorting   
% K: number of classes 
% X: dataset matrix (num. of cases x dimensions) 
% cluster = kmeans(K,X);
[n,d] = size(X);
clust = ones(n,1);for t = 1:n;
        randomsample = random(K);
        clust(t) = random sample(1);end 
clust2 = clust; 
g = max(clust);1 א', נאתחל ב-0 <del>√</del> 1: term = 1;  ← 0
1 א', נשנה תנאי עצירה ← c; 6 שנה תנאי עצירה
      % Find centroids 
      centroids = []; 
  for c = 1:g;
    index = find(clust == c);if isempty(index) \approx = 1;
            centroids = [centroids; mean(X(index,:))]; 
            end 
      end  
  [g,dim] = size(centroids);
  dist = ones(n,1);for s = 1:n;
    x = X(s,:);x = ones(g,1)*x;d = (centroids - x).<sup>2</sup>;
    d = sqrt(sum(d'));
    [m,index] = min(d);clust2(s) = index;dist(s) = m;
      end  
  term = sum(clust \sim = clust2):
      clust = clust2;  
end 
                                        1א', פה נעדכן את TERM
                                                    1ב. נאתחל משתנה חדש פה 
                                                     1ב. נוסיף תנאי עצירה שבודק עם 
                                                                  המשתנה הגיע ל10-
                       1ב. נעדכן את המשתנה שסיימנו עוד איטרציה
                                             .3 נוסיף לולאה על מספר ה-קלאסטרים, שסוכמת את 
                                              מרחק השמור ב-dist  בתוך כל הקלאסטרים, ושומרת 
                                                                     אותו במשתנה חדש minDist 
                                     .3 נבדוק אם minDist קטו מה-minDist הקודם, אם כן 
                                 נשמור את ה-clustering שבצענו עכשיו בתוך משתנה חדש 
                                                                                 bestClust
                                                               3 מלא- נוסיף לולאה חיצונית שתריץ את 
                                                        האלגוריתם מספר פעמים ותשמור את ה-ההרצה 
                                                    בה סכום המרחקים בתוך הקלאסטרינג הוא מינימלי
                                                       ( הסכימה במקרה זה תהיה מה-centroid ולא בין 
                                                        כל זוג). מחוץ ללולאה נאתחל בערך גדול (למשל 
                                                             סך מרחקים) את  minDist    ו ניצור משתנה
                                                                                             bestClust
```
- .1 אם נרצה לשנות את תנאי העצירה כך שנוגבל ל 10- איטרציות לפני עצירה, באילו שורות נבצע שינויים
	- .2 מה יהיו ההשלכות אם בשורה ,42 נרשום בטעות ;clust=clust
	- .3 נרצה להימנע מ-מינימום לוקאלי ולמצוא את הקלאסטרינג הטוב ביותר. איזה משתנה נצטרך להוסיף לקוד (כלומר איזה מידע צריך לשמור), ובאילו שורות תבצע שינויים על מנת לשמרו

## תשובות:

## .1 קיימות שתי אופציות:

א. נחליף את תנאי העצירה של האלגוריתם כך ש -term סופר את מספר האיטרציות – נדרש לשנות את שורת האתחול, בדיקת התנאי והעדכון, כמסומן בקוד (תחת הכותרת אופציה .1א) אופציה זו פחות מוצלחת כיוון שהאלגוריתם ירוץ לחינם במידה ויתכנס קודם.

ב. נוסיף משתנה נוסף אותו נאתחל מחוץ ללולאה הראשית, הסופר את מספר האיטרציות ותנאי עצירה הבודק את ערכו לאחר כל איטרציה. ראה סימון בקוד 1ב.

.2 השינוי יגרום לכך שנשאר עם חברות הקלאסטרים הראשונית והאלגוריתם לא יתכנס.

.3 נדרש ללולאה חיצונית נוספת המבצעת הגרלת נתוני איתחול חדשים לכל הרצה, ושומרת את ההרצה סך המרחק בתוך קלאסטרים הוא הקטן ביותר. לשם כך נצטרך משתנה שישמור את המרחק המינימלי והן משתנה שישמור את סידור הקלאסטרינג הנבחר.